# **AutoCAD Crack Full Product Key Free [2022-Latest]**

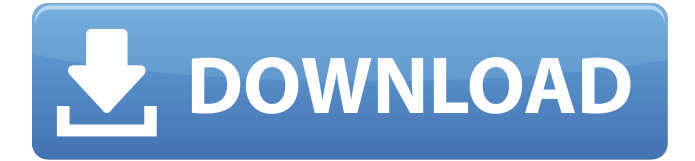

#### **AutoCAD Crack Download For PC (Final 2022)**

Why is Autodesk working on all these AutoCAD 2022 Crack versions? Why Autodesk has been working on so many AutoCAD versions? How is Autodesk trying to attract new users? Why are so many AutoCAD versions? How is Autodesk's business model different from other CAD providers? What is Autodesk's relationship with its customers? Why does Autodesk need so many AutoCAD versions? How is Autodesk's product portfolio organized? How does Autodesk work with its partners? Why Autodesk has a long history in CAD What were the earliest versions of AutoCAD? How does AutoCAD shape the way CAD users work? How did AutoCAD become the first CAD software to run on Windows? When did Autodesk release AutoCAD? How does Autodesk's software licensing model work? How did Autodesk's first stand-alone CAD software work? What does AutoCAD stand for? How did AutoCAD start? How is AutoCAD made? When was AutoCAD 1.0 released? What is AutoCAD's first major revision? When was AutoCAD 2.0 released? What is AutoCAD's first major revision since the 2000s? What is the difference between 2.0 and 2.5? What is AutoCAD's first major revision since the 1990s? What is AutoCAD's first major revision since the 1980s? What is AutoCAD's first major revision since the 1970s? When was AutoCAD released as a freeware app? What is AutoCAD's first major revision since the 1980s? What is AutoCAD's first major revision since the 1990s? What is AutoCAD's first major revision since the 1990s? What is AutoCAD's first major revision since the 1980s? When was AutoCAD released as a shareware app

#### **AutoCAD [32|64bit] (April-2022)**

See also Drapery List of 3D modelling software List of computer-aided design software List of GIS software List of CAD software References External links Category:1989 software Category:Computer-aided design software Category:Computeraided design software for Windows Category:Computer-aided design software for Linux Category:Computer-aided design software for macOS Category:Computer-aided design software for Windows version history Category:Solid modeling software Category:Computer-aided design software for Linux Category:Computer-aided design software for macOS Category:Computeraided design software for Windows version history Category:3D graphics software Category:Geographic information systems software Category:GIS software Category:Windows graphics-related software Category:Software using the LGPL licenseQ: The effect of a discontinuity on the boundary of a convex set I'm working on the following problem: Let  $K$  \subseteq \mathbb R^n\$ be a convex set. Let \$f: \mathbb R^n \rightarrow \mathbb R\$ be a Lipschitz continuous function. Show that if \$c \in \partial K\$, then  $f(c) = \max_{\partial K} f$ . Note that  $f$ s need not be differentiable, so I'm not looking for a direct proof of the problem (my textbook has one). Rather, I'm looking for an intuitive reason why this is true. My line of thinking has been as follows: The

definition of the boundary of a convex set is "all of the limits of the points in a convex set." Therefore, it follows that \$\max\_{\partial K} f = \lim\_{c \to x} f(c)\$, where \$x \in \partial K\$. Since \$f\$ is continuous, then \$\lim\_{c \to x} f(c) = f(x)\$.

Therefore,  $f(x) = \max_{\partial K} f$ . I'd like to see if my reasoning is correct, and if not, if there are any other ways to prove it. I'd also like to know if there's a better way to describe \$\partial K\$. My textbook says "The convex hull of a set \$S\$ is the collection of a1d647c40b

## **AutoCAD Crack + [March-2022]**

3.Enter the keygen. 4.Your Windows password is stored in this file so be careful. Click Ok to continue. 5.Choose the preferred path and save the file to a temporary location. 6.Rename the file to autocad.exe to avoid Windows trying to delete it. Enter a permanent file path into the location box. If the file is corrupted it won't run. 7.Close Autodesk Autocad. 8.Launch Autodesk Autocad and enter your password. Q: Keep previous value when text is blurred I have a "Notes" input where I collect values (several text-areas and an input with type="file" and some buttons) I want to save all of the information entered in the text-areas and not only one, but I don't want to lose the previous value when someone clicks out of the input. The current code works fine except if the last value is the same, it always clears the text-area. JSFiddle : The JS code: function reset(){ input1.value = input1.value; input2.value = input2.value; input3.value = input3.value; input4.value = input4.value; input5.value = input5.value; } HTML:

### **What's New in the AutoCAD?**

Markup Assist will be available in several new Markup Tools, including 3D Automated Floor, Sheet Metal, and Wall. New Panel Layout Tools: Draw freely with the new Snap-to-Scale and Snap-to-View. See how it works on our panel layouts in this video: Draw quickly and easily with the new Handle Tool, which makes it easy to select and move handles, shapes, and text. See how it works in this video: Use a new interactive clipboard to cut, copy, and paste objects, paths, and texts. Clipboard Assistant makes it easy to copy and paste while you work, and it helps when you copy and paste complex shapes, multiple layers, and text. (video: 5:30 min.) New 2D Tools: Draw all shapes and text on your drawings, not just those associated with a part or assembly. This helps you better organize your drawings and make it easier to reuse and repurpose parts. Place shapes and text on your drawing with ease. Use the new Measurements dialog box for precise snap placement, offset placement, and other placement options. Enjoy new Tools for Flowing Shapes and Text. Drafting & Drawing Assistant: Quickly set a profile for a drawing. See which parts of your drawing have been removed or are at the edge of the drawing area. See the most recently used commands and styles for your drawing. View an artist profile of the author of your drawing. Drafting Templates: Easily create and customize a variety of 2D and 3D templates for drawing and annotation. These templates are valuable tools for quickly creating repetitive parts and saving time and effort. (video: 1:42 min.) Shapes & Text: Automatically place and distribute shapes and text as you type. Organize shapes and text on your drawings with the new Options & Customize window. Make your drawing's text and shape sizes consistent. Add text and shapes to your drawings by moving, cutting, or copying objects. Write, draw, and type your captions and titles for your drawings. Write your annotations in the drawing editor and export them to a PDF. Update text and shapes from the command line. New Drawings: Revisit your drawings using the new Ctrl+Z command. You

## **System Requirements For AutoCAD:**

Minimum: OS: Windows 7 or later, Mac OS X 10.8 or later, Linux 2.6 or later CPU: AMD Phenom II X3 720, Intel Core 2 Duo E8200 or later RAM: 2 GB of RAM GPU: 256 MB or better HDD: 8 GB DirectX: 9.0c Network: Broadband internet connection Additional: Windows sound card recommended, OS X: Audio Software/Hardware Windows: DirectX 9